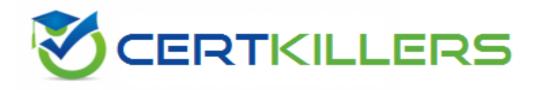

# HP

## HP2-I08 Exam

HP Implementing HP Command Center for HP Workpath app management 2020 Exam

Thank you for Downloading HP2-I08 exam PDF Demo

You can Buy Latest HP2-I08 Full Version Download

https://www.certkillers.net/Exam/HP2-I08

https://www.certkillers.net

## Version: 7.0

#### **Question: 1**

How can you determine if a printer needs a DIMM accessory to be installed to run the app platform?

A. All printers require the DIMM accessory to be installed.

B. The only way to be certain is to contact HP support.

- C. Check if the printer has the EWS capability.
- D. Check the HP Workpath compatibility website.

Answer: A

Question: 2

What does HP workpath provide?

A. a direct connection to cloud services or on-premise servers and network folders, etc to which documents can be sent and printed by authenticated users

B. a direct connection lo HP Web Jetadmin hosted in the cloud to manage all devices in your onpremise network. Including access via mobile devices

C. a direct connection to either cloud services or on-premise services and network folders but both cannot be configured at the same time

D. a direct connection to cloud services servers and network folders, etc. to witch documents can be sent and printed by authenticated users (on premise servers are not supported)

Answer: D

#### **Question: 3**

Which port is used to transfer data to or from the cloud?

A. 389

- B. 443
- C. 465
- D. 636

Answer: B

#### Question: 4

After apps have passed strict verification and validation tests, which digital signature encryption method is used before being offered for installation onto HP printers?

A. RSA-2048 B. SHA-2S6 C. MD-5 D. AES-256

Answer: A

#### Question: 5

How do you change the profile email address for a user in HP Command Center?

- A. Select the pencil icon next to your name in My Profile.
- B. Submit a change request to the HP Command Center system administrator.
- C. Delete the user account and recreate it with the new email address.
- D. Select Edit User from the Tasks tab.

Answer: B

### Thank You for trying HP2-I08 PDF Demo

To Buy Latest HP2-I08 Full Version Download visit link below

https://www.certkillers.net/Exam/HP2-I08

# Start Your HP2-I08 Preparation

[Limited Time Offer] Use Coupon "CKNET" for Further discount on your purchase. Test your HP2-I08 preparation with actual exam questions.